## **SAGE Referral Instructions**

## Sign into MyNACC and select AdvisorTrac Adjunct instructors, continue with step 3 (page 2)

## **1. Click on Jack the TracMan.**

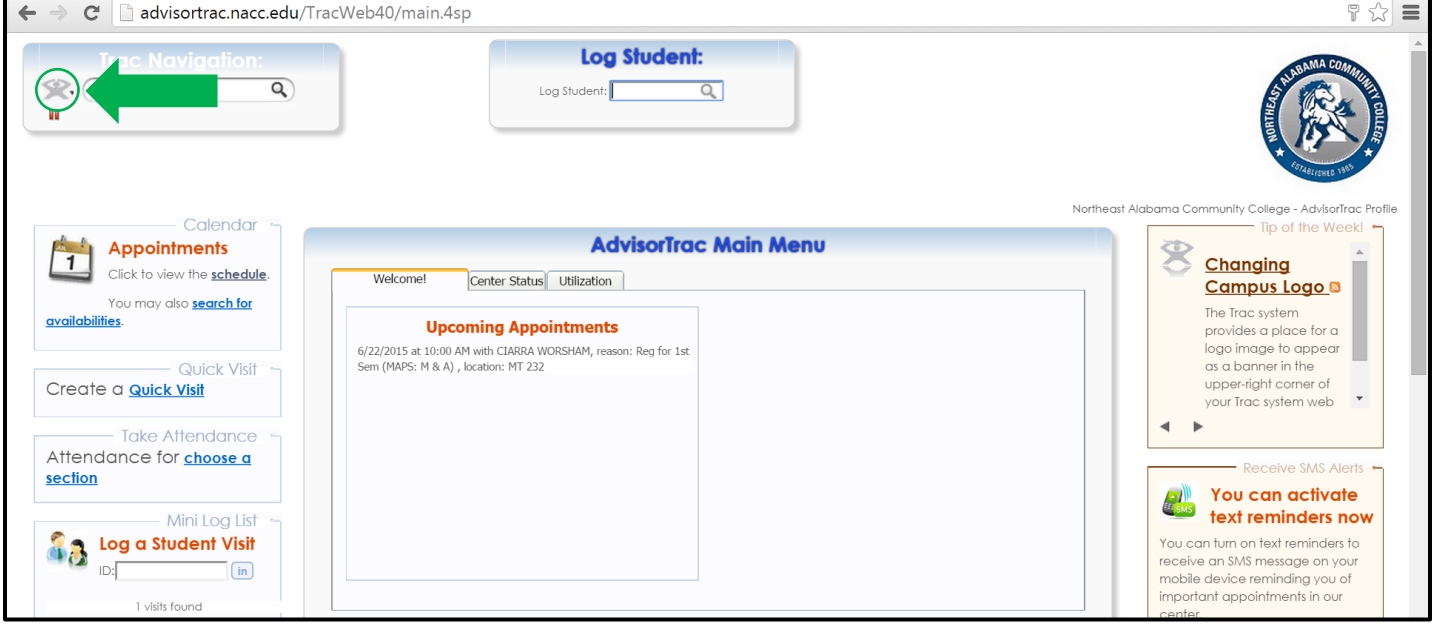

## **2. Click on 'Switch to Faculty Profile...**

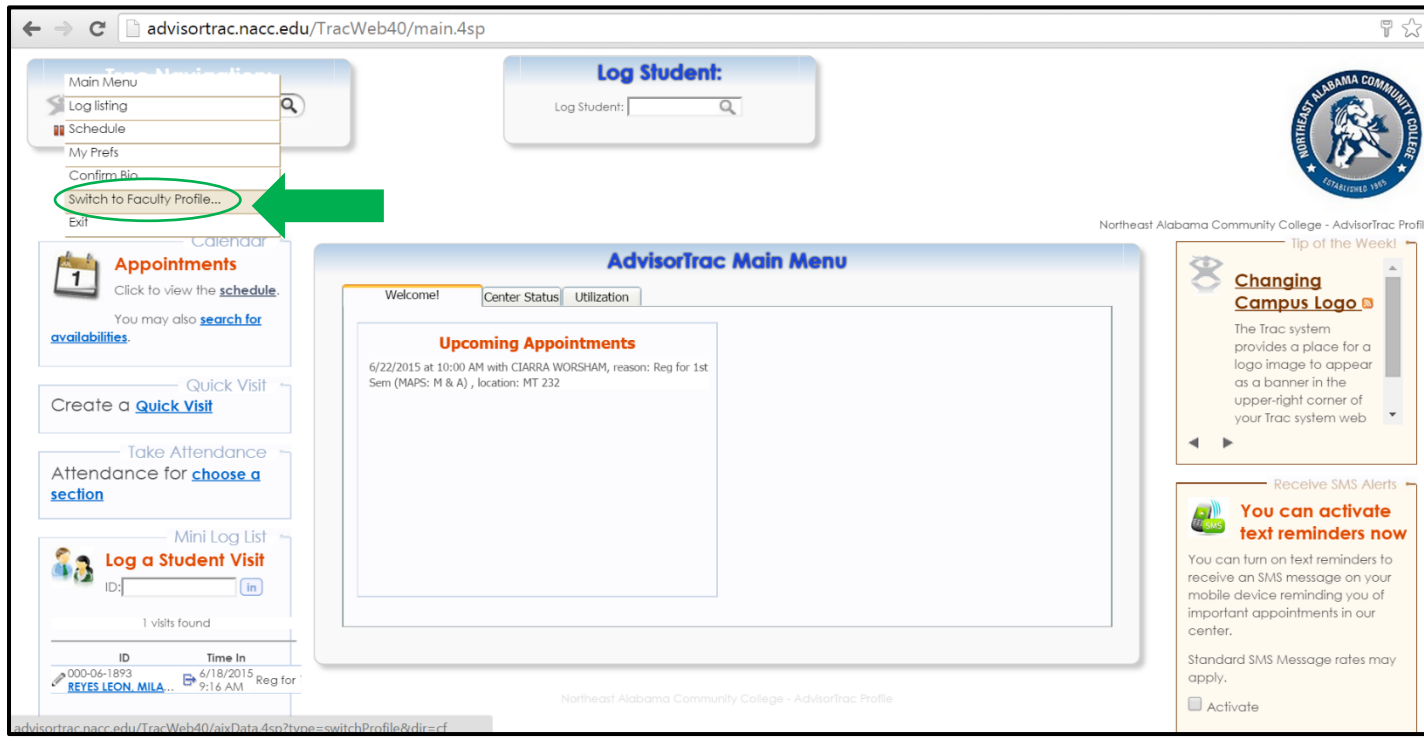

**3. Find Your Course(s) under Faculty Courses on the left of the screen. Click on 'Submit SAGE Referrals' under the appropriate course.**

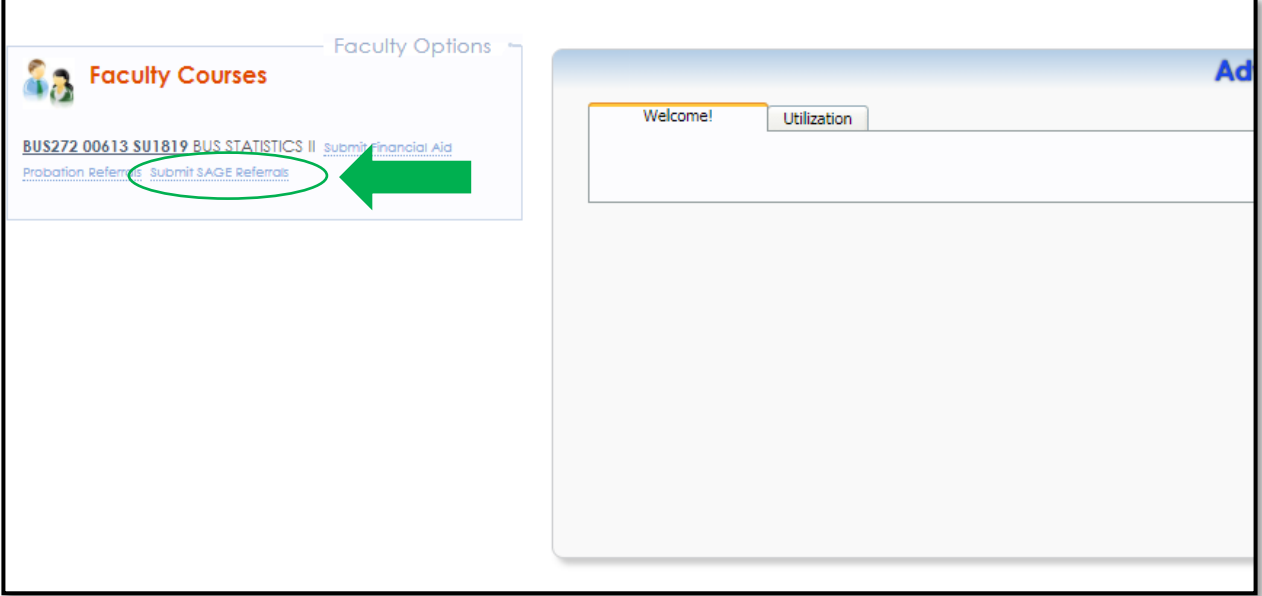

**4. Click the triangle to the left of the student's name for whom you would like to make the referral. This will expand the referral screen and will generate an automatic email once you click 'Submit'. Only refer students who need assistance in the course. If you refer a student in error, contact Juliah Sanford.** 

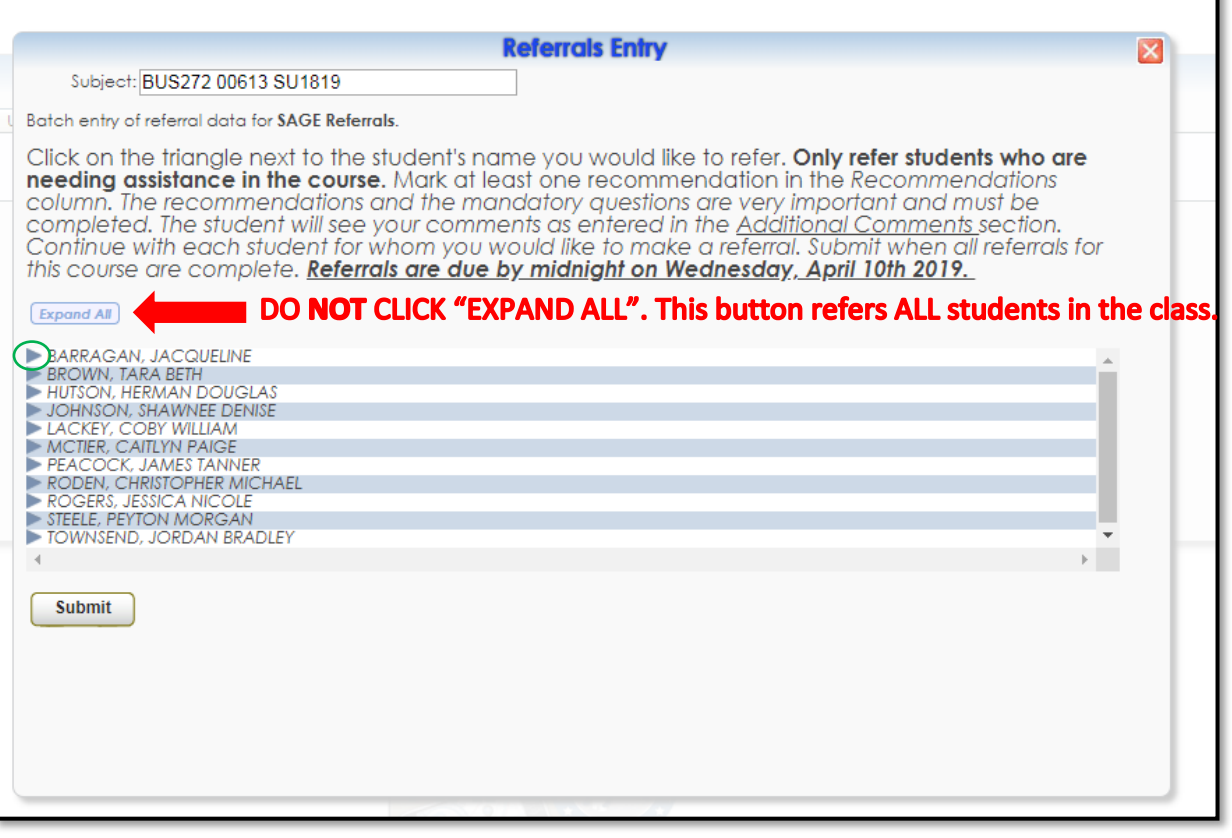

- **5. Check your recommendations for the referral.** THIS IS MANDATORY. Students WILL NOT receive a letter or phone call if a recommendation is not checked!
- **6. Answer all mandatory questions to the right of the list.** If these questions are left blank, 'Not Reported' will filter into the email sent to the student and this portion of the referral will not be useful to the student. If needed, provide additional comments for your student. Be aware that the student will see the additional comments that you make. Making comments is optional.

For online courses, answer the mandatory questions based on the last contact you have had with the student or the last date of completed work. The student **will receive an email** with the recommendations and information you provide.

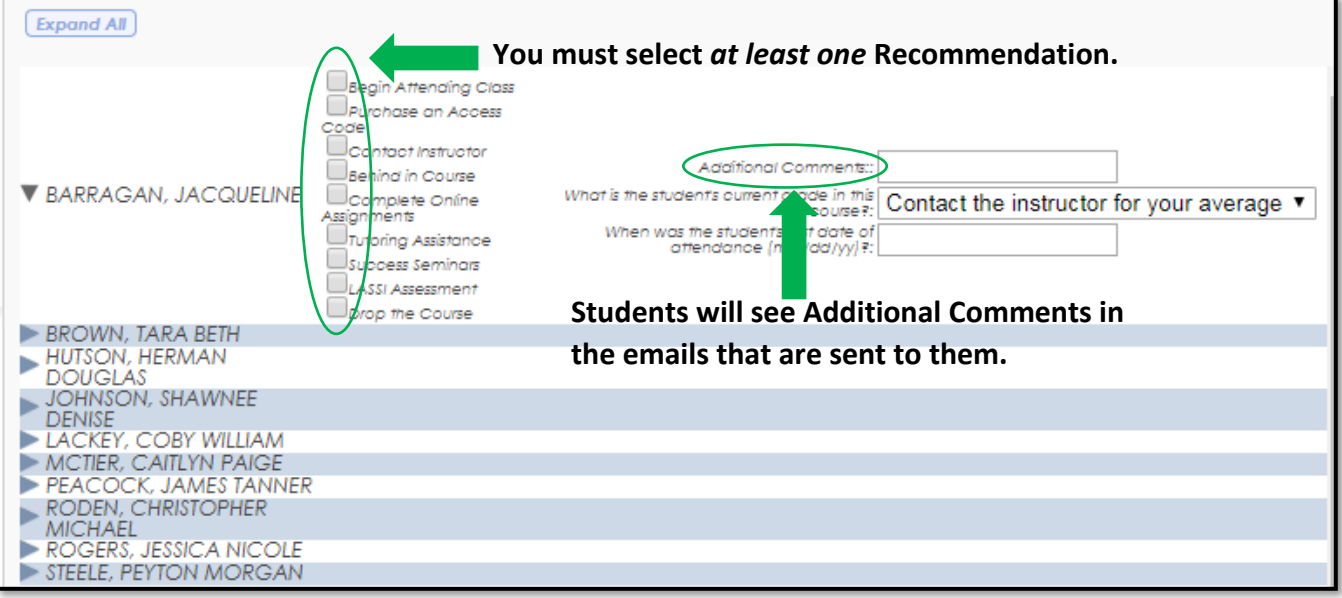

**7. Repeat this step for each student in the course for whom you would like to make a referral. Click 'Submit' when all referrals for this course are complete. Clicking 'Submit' will automatically generate an email to the student.** 

Click the red **X** in the upper right-hand corner of the screen when you are finished making the referrals for the course. Complete this process for every course you are teaching. If you have technical questions or questions about the process, please contact Juliah Sanford at [sanfordj@nacc.edu](mailto:sanfordj@nacc.edu) or extension 2257.